### Skywise Login Experience

v1.0

# **skywise.** The beating<br>heart of aviation

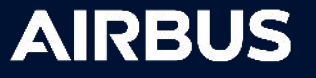

skywise.

#### **Login Experience Digest**

**What you will need:**

**Airbus** 

skywise.

**if MFA activated, OneLogin protect app**

**World/Supply** 

**credentials**

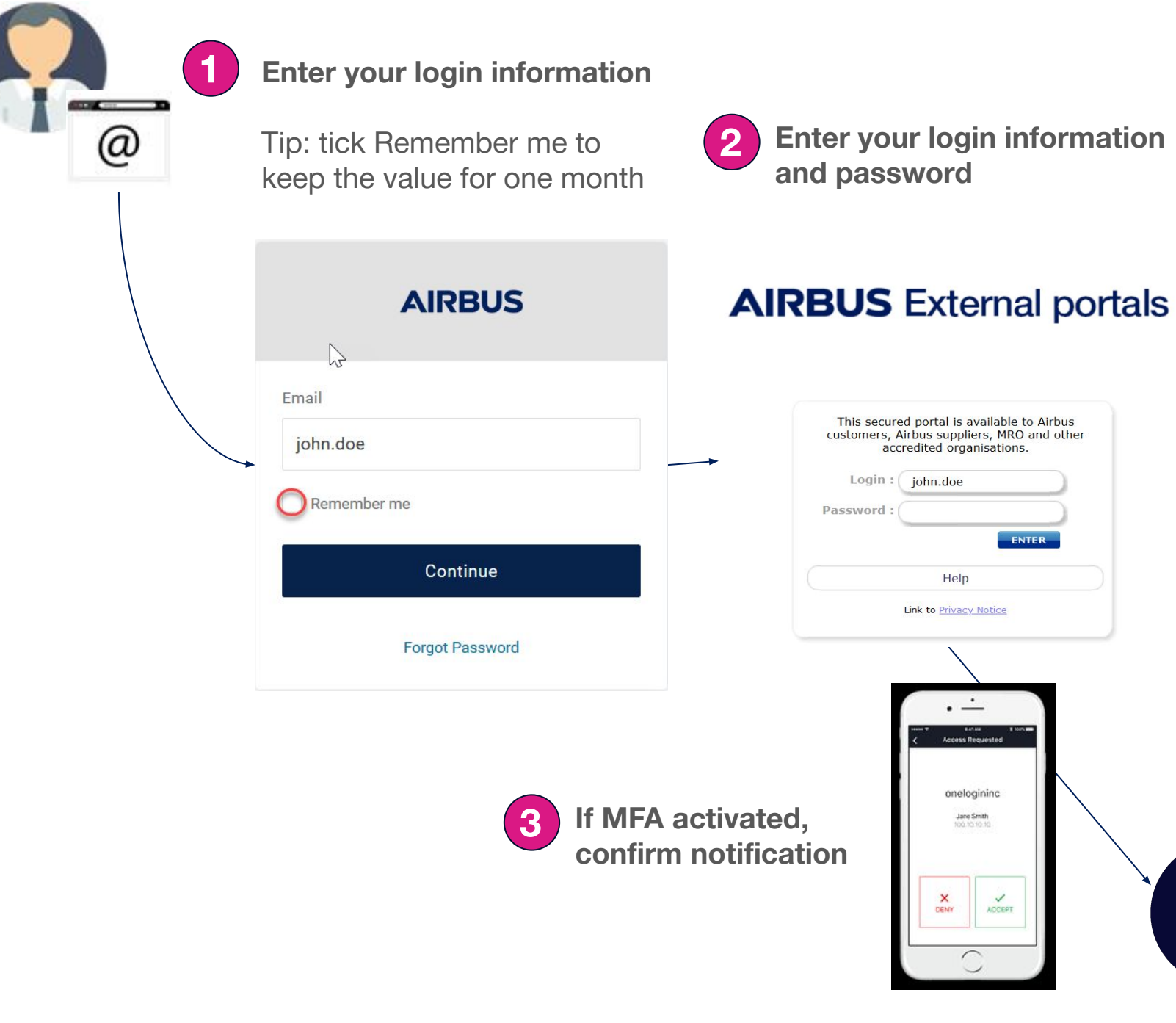

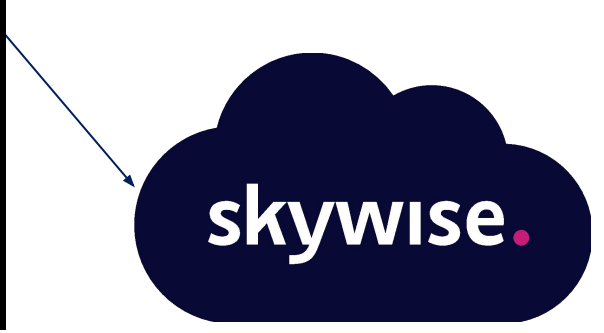

**AIRBUS** 

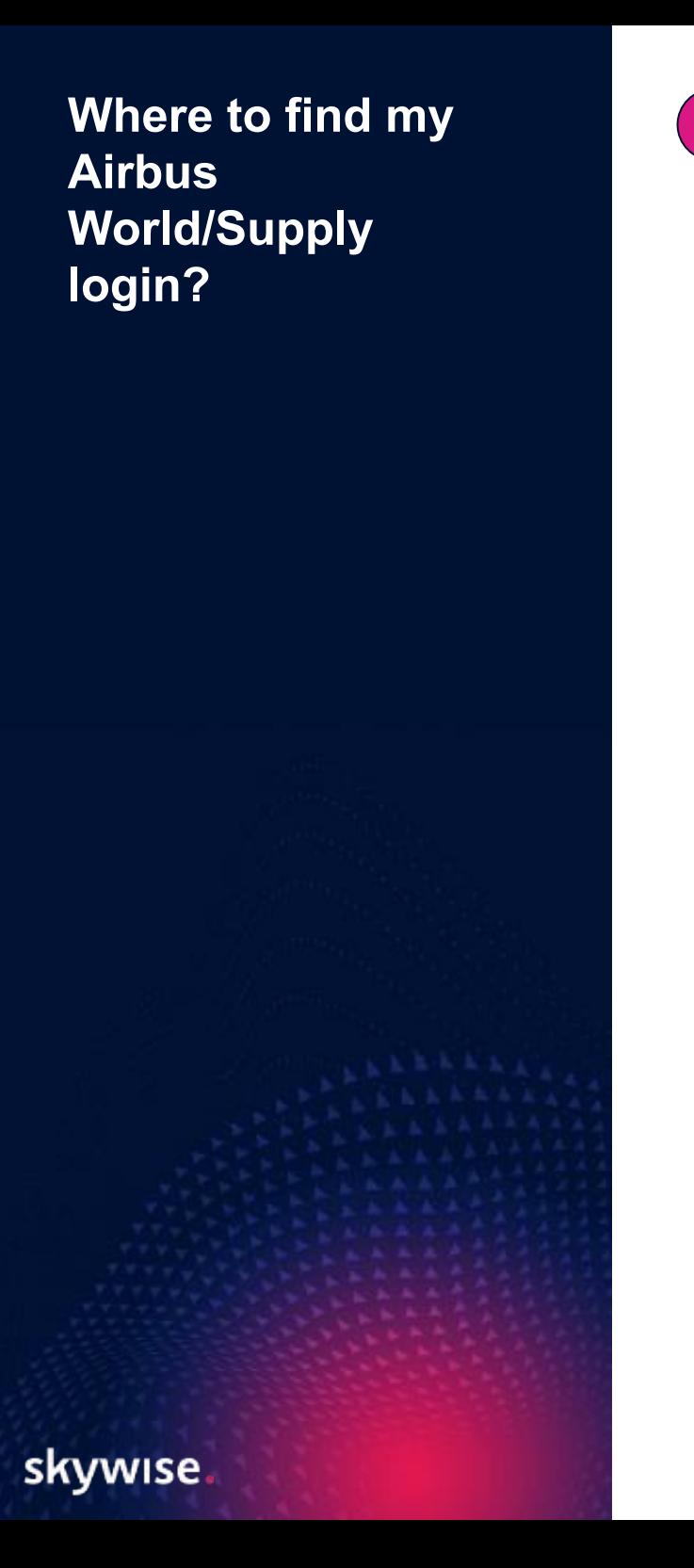

#### **1 Connect to Airbus World/Supply**

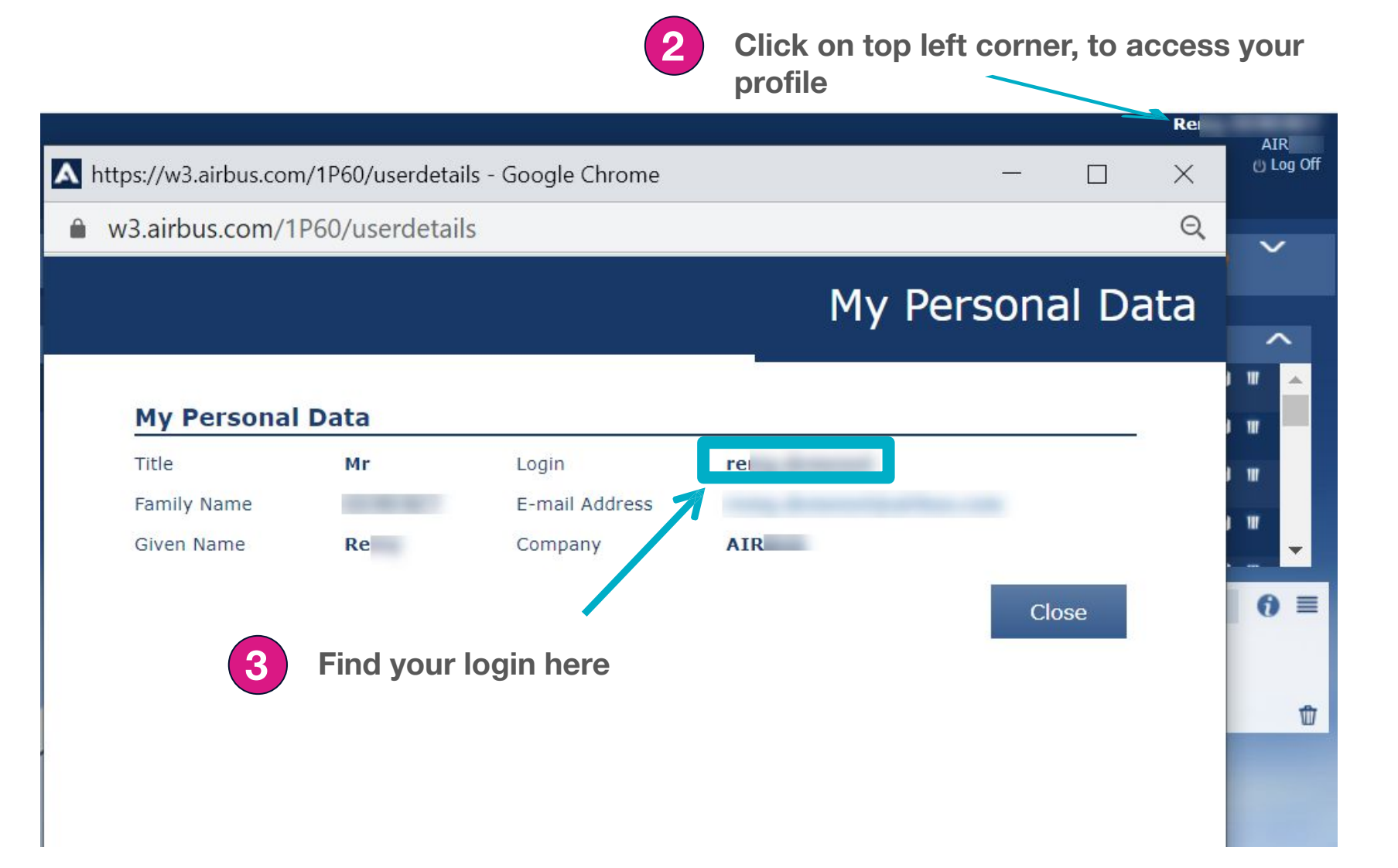

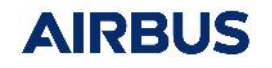

#### **Moving to new login experience: Roll Out Plan**

skywise.

3 days before migration

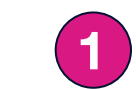

**All Skywise users receive a personalized email with:**

- new login guidelines
- their Airbus World/Supply login
- $\bullet$  date of migration  $+$  time

Migration roll out

**Migration will be rolled out outside working hours on your local time. 2**

**No impact on service**

**On the day of migration, each user move to the new login experience.**

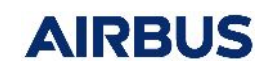

skywise.

## Thank you

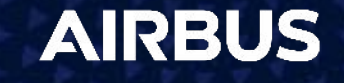